### <span id="page-0-0"></span>Mathematical techniques in data science

Lecture 7: Convolutional neural networks

#### Structure:

- Graphical representation
- **Activation functions**
- Issues (in computer vision applications)
	- Flat vectors lose spatial information
	- **•** Sensitive to the location of the object
	- Cannot capture small regions within an image
	- Cannot capture relative differences
	- Redundant parameters

# **MNIST**

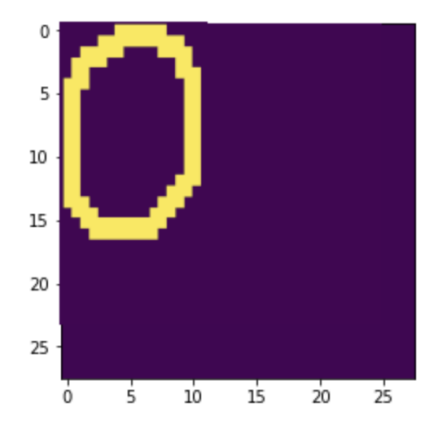

É

**←ロ ▶ ← (倒 ▶** 

B  $\mathbf{p}$ 너 돈 게

 $\rightarrow$ 

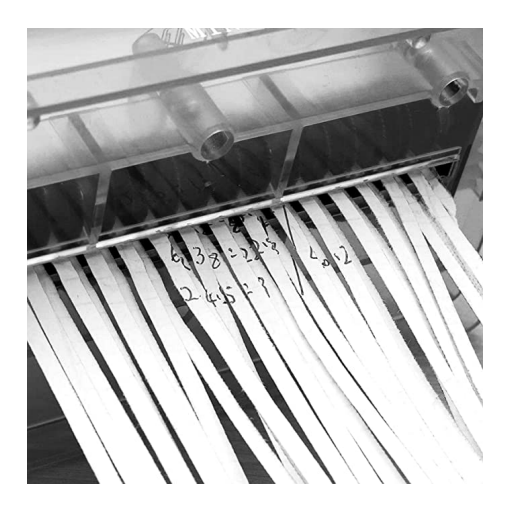

Ε

イロト イ部 トイミト イミト

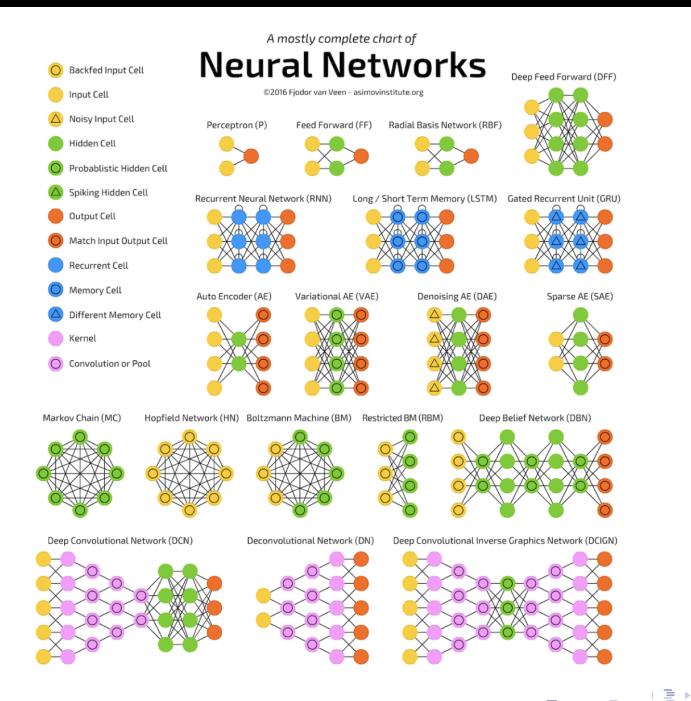

## Convolutional neural networks

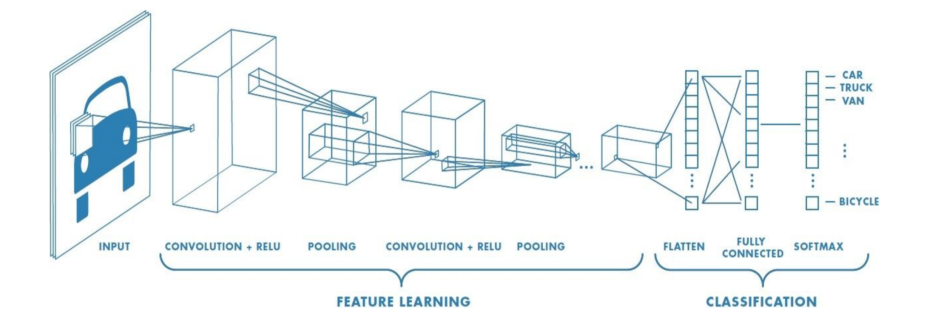

 $\leftarrow$   $\Box$ 

- **•** pixel position and neighborhood have semantic meanings
- elements of interest can appear anywhere in the image

## Convolutional layer

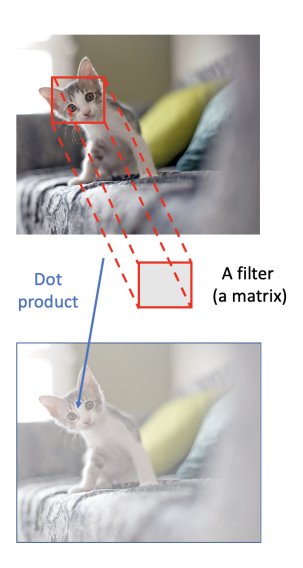

- Do not flatten the input image
- Apply a filter (kernel) to each local region of the image
- Slide the filter through all spatial locations to get the output

# Applying a kernel

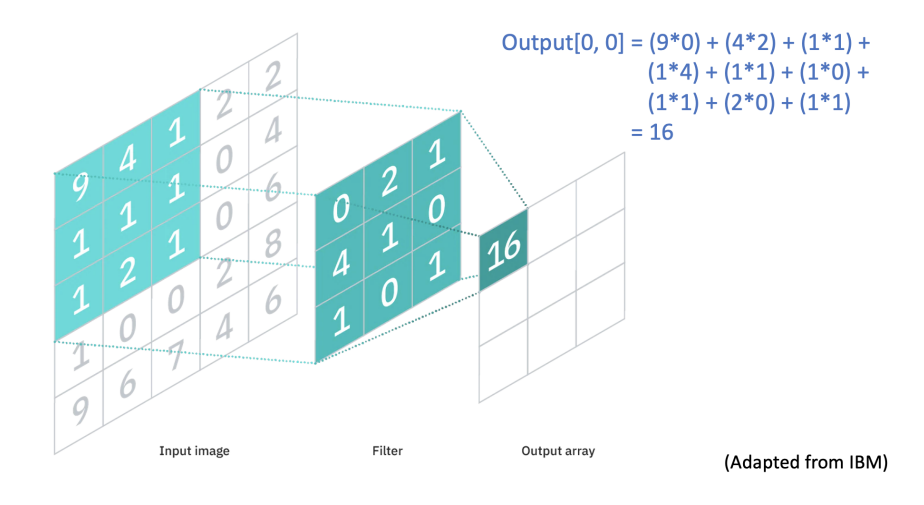

重

メロトメ 倒 トメ ヨ トメ ヨト

### Examples of kernels

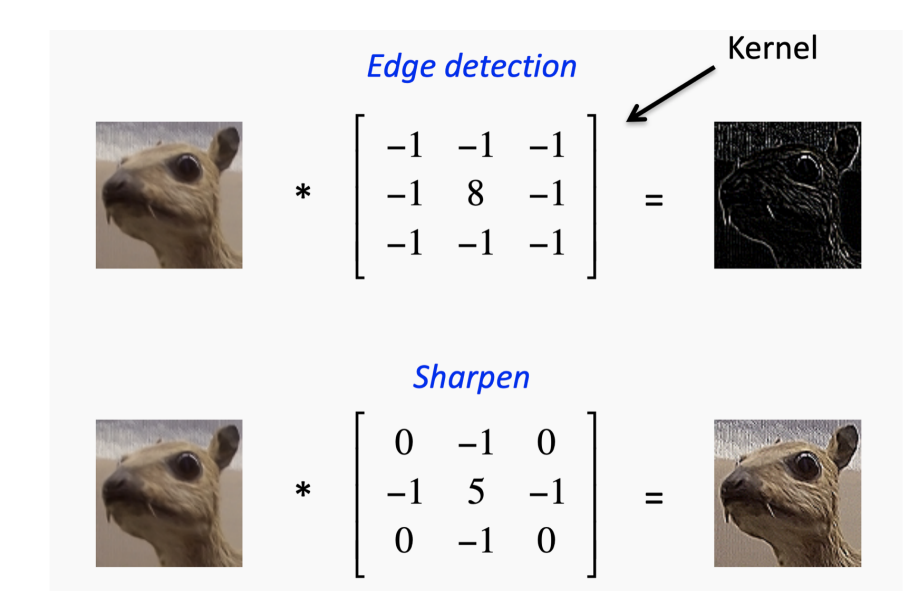

 $\curvearrowright$ 

- Historically, convolutional filters have been used to extract image features
- CNNs automate that process by considering the entries of the filters as model parameters
- This leads to a (somewhat technically) correct but misleading claim that "CNNs automatically design the features for image prediction"

#### Feature extraction

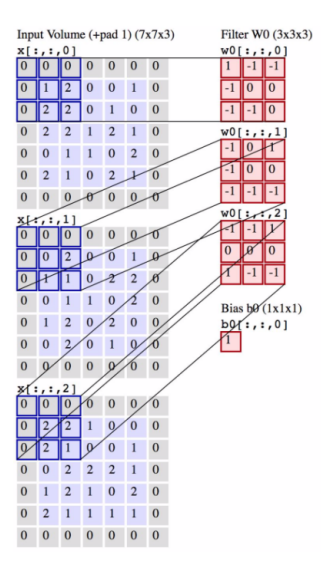

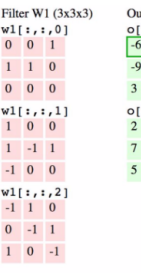

utput Volume  $(3x3x2)$  $: 1.01$  $-7 - 5$  $-6$  $-5$  $: 11$  $3 - 2$ 

K B F K @F F K E F K E F

 $5<sub>7</sub>$ 

Bias  $b1(1x1x1)$  $b1[:, :, 0]$  $\mathbf{0}$ 

造

### **Stride**

- Number of pixels to shift the filter
- Can be different for each dimension

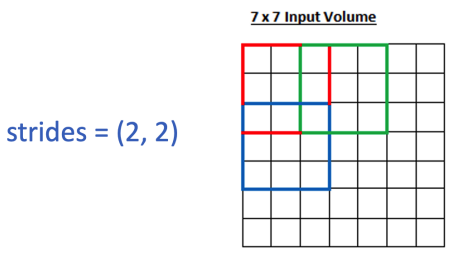

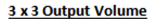

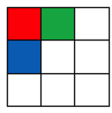

4 D F

#### (Source: Adit Deshpande)

重

ミメスミメ

# **Padding**

2 possible settings: Valid or Same

#### 7 x 7 Input Volume

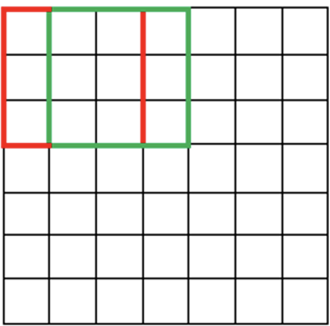

#### 5 x 5 Output Volume

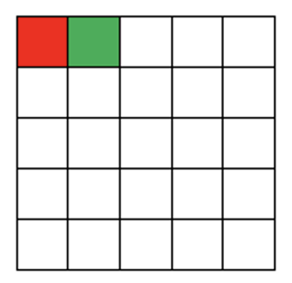

メロトメ 倒 トメ ミトメ ミト

(Valid)

重

# Padding

Same padding: add 0 pixels to the boundary of the input image to get a similar output shape

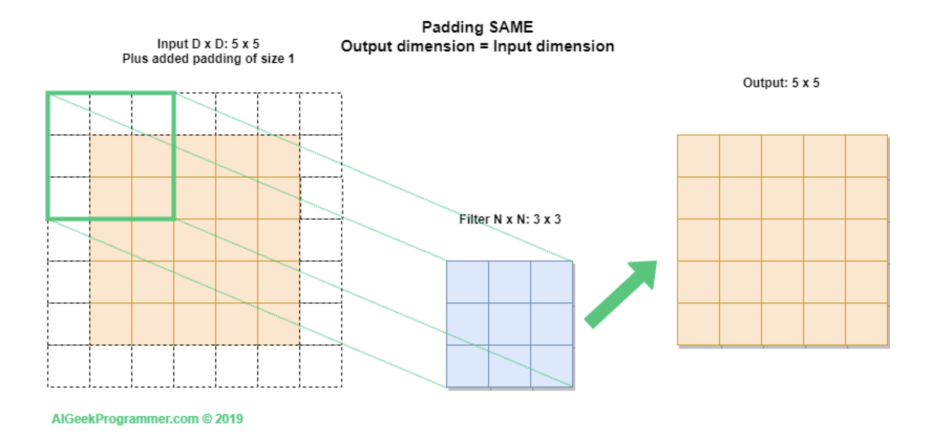

4 D F

Þ

#### <https://i.stack.imgur.com/0rs9l.gif>

#### Visualization credits: vdumoulin@GitHub

重

 $\left\{ \left. \left( \left. \left| \Phi \right| \right. \right) \left. \left. \left( \left. \left| \Phi \right| \right. \right) \right| \right. \left. \left. \left( \left. \left| \Phi \right| \right) \right| \right. \right. \left. \left( \left. \left| \Phi \right| \right) \right| \right. \right. \left. \left( \left. \left| \Phi \right| \right) \right| \right. \right. \left. \left( \left. \left| \Phi \right| \right) \right| \right. \left. \left( \left. \left| \Phi \right| \right) \right| \right)$ 

4 **D** F

## Convolutional layer

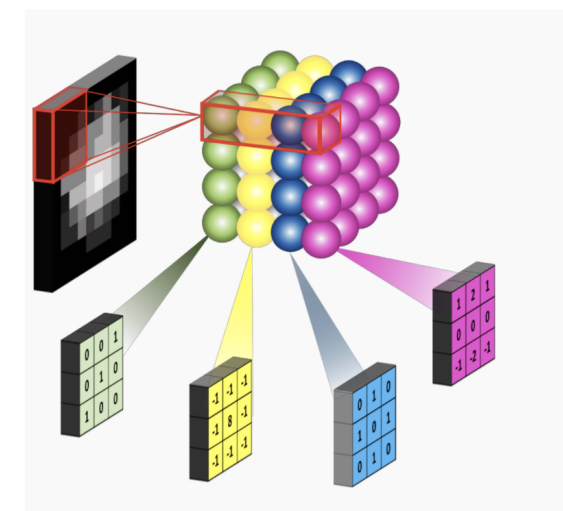

#### Convolutional layer with four 3x3 filters on a black and white image (just one channel)

 $QQ$ 

∍

### Convolutional neural networks

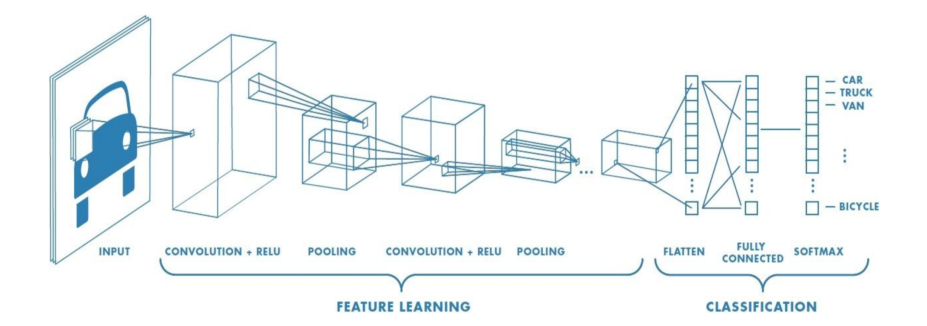

**← ロ ▶ → 何 ▶** 

重

 $\rightarrow$   $\rightarrow$   $\equiv$   $\rightarrow$ 

 $\mathcal{A}$ ٠

- Down-sample the input image along its spatial dimensions
- Common types: max pooling and average pooling

∍

 $\leftarrow$   $\Box$ 

Ξ. トイヨト

- Return max value when applying the filter
- $\bullet$  Default strides  $=$  filter size

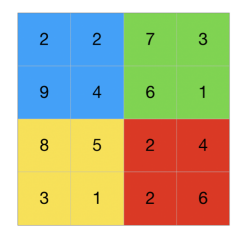

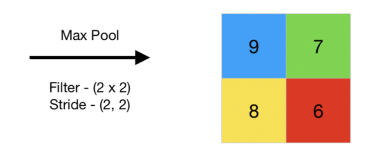

◂**◻▸ ◂**ฅ▸

J.

重

 $\rightarrow$   $\rightarrow$   $\equiv$   $\rightarrow$ 

 $\triangleleft$ ÷.

- Return average value when applying the filter
- $\bullet$  Default strides  $=$  filter size

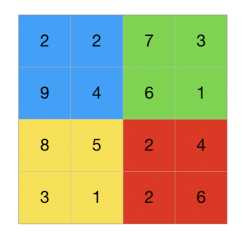

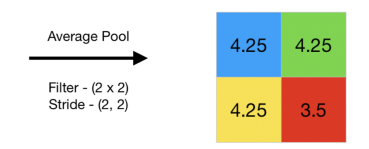

◂**◻▸ ◂**ฅ▸

重

ヨメ メヨメ

 $\left($ 

### Convolutional neural networks

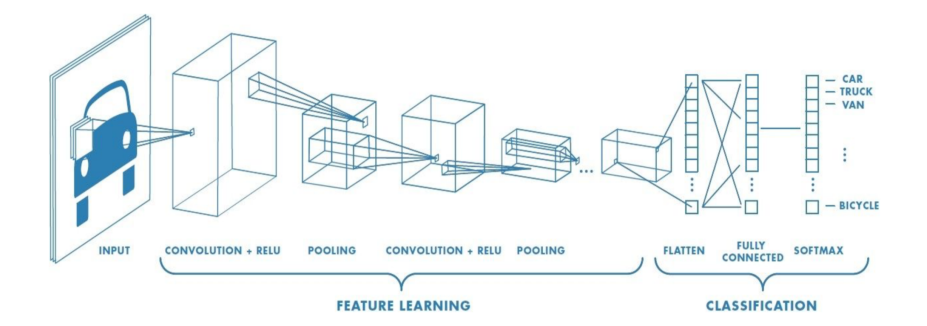

**← ロ ▶ → 何 ▶** 

重

 $\rightarrow$   $\rightarrow$   $\equiv$   $\rightarrow$ 

 $\mathcal{A}$ ٠

## Other layer: Drop out

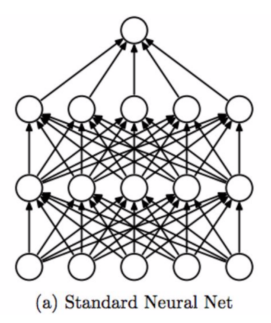

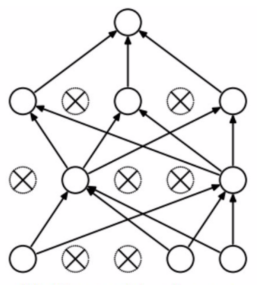

(b) After applying dropout.

メロトメ 倒 トメ ミトメ ヨト

É

## Example of a complete CNN

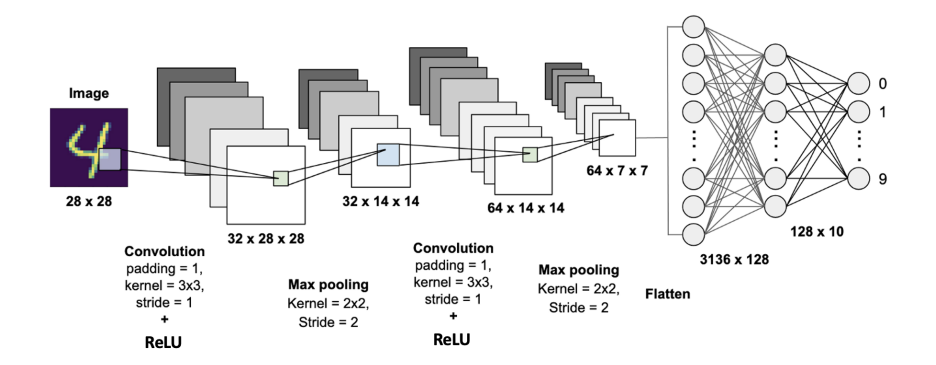

重

イロト イ押 トイミト イミト

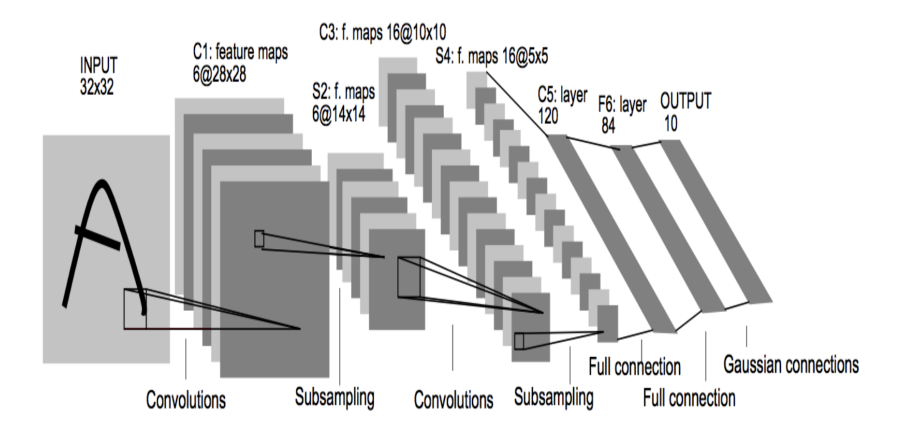

重

4 **EL F** 

∢母→  $-4$ ÷ トイヨト

# AlexNet (2012)

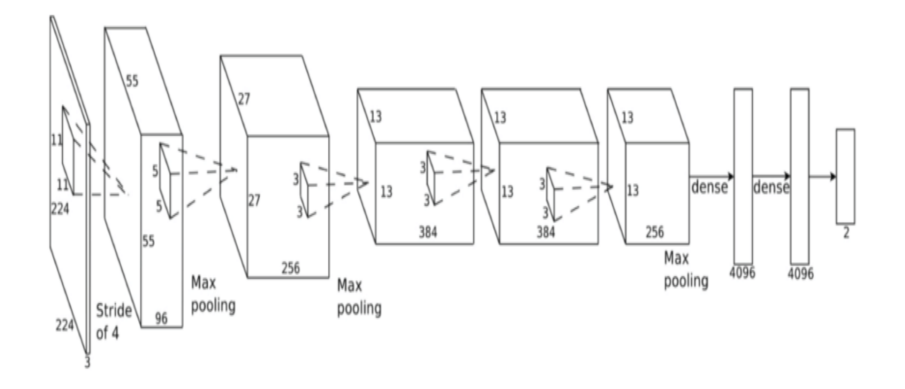

É

|重→

**←ロ ▶ ← (倒 ▶** 

Þ

 $\triangleleft$ D.  $-4$ 

# Google's Inception (2014)

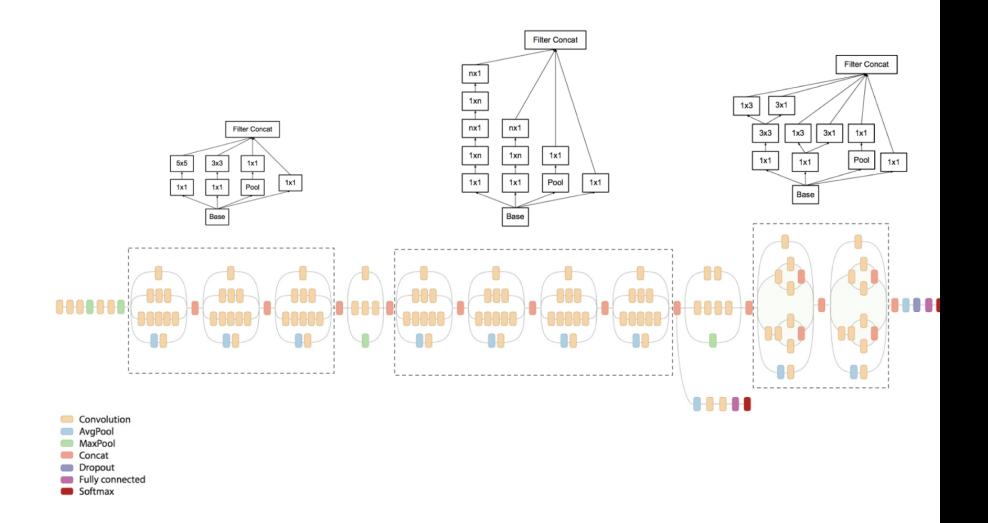

É

イロト イ押ト イヨト イヨト

## Convolutional layer on Keras

#### Conv2D class

```
tf.keras.layers.Conv2D(
    filters,
   kernel size.
    strides=(1, 1),padding="valid".
   data format=None,
   dilation rate=(1, 1),
   qroups=1,
    activation=None.
   use_bias=True,
   kernel_initializer="glorot_uniform",
   bias_initializer="zeros",
    kernel reqularizer=None,
   bias_regularizer=None,
    activity_regularizer=None,
    kernel_constraint=None,
    bias_constraint=None,
    ** kwargs
```
Þ

◂**◻▸ ◂**ฅ▸

#### MaxPooling2D class

```
tf.keras.layers.MaxPooling2D(
   pool_size=(2, 2), strides=None, padding="valid", data_format=None, **kwargs
```
#### AveragePooling2D class

```
tf.keras.layers.AveragePooling2D(
    pool_size=(2, 2), strides=None, padding="valid", data_format=None, **kwargs
\lambda
```
∢ □ ▶ ⊣ <sub>□</sub> ▶ ⊣

# CIFAR10 dataset

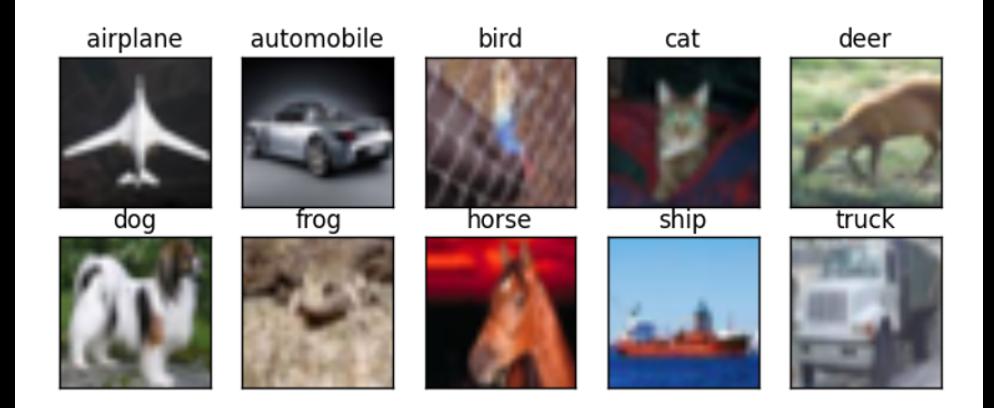

- Low-resolution color images of size 32 x 32
- 10 classes

Þ

4 **D** F

#### <span id="page-29-0"></span>Demo: train a CNN using Keras

4 0 8

重

 $\prec$ э **D**